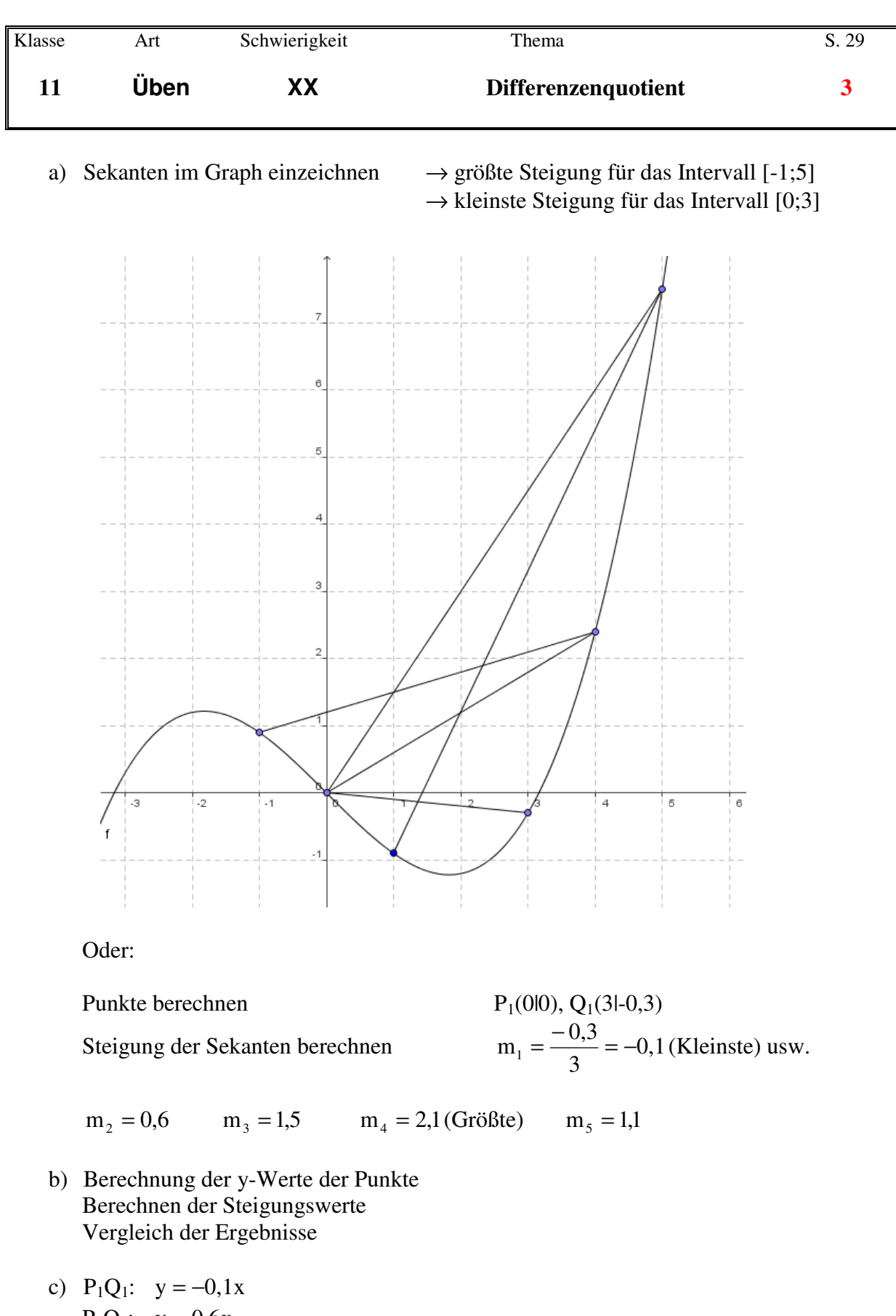

 $P_2Q_2$ :  $y = 0.6x$  $P_3Q_3$ :  $y = 1.5x$  $P_4Q_4$ :  $y = 2,1x-3$  $P_5Q_5$ :  $y = 1,1x + 1,2$